JPA**The New Enterprise Persistence Standard** 

Mike Keithmichael.keith@oracle.com

**http://otn.oracle.com/ejb3**

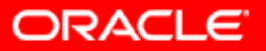

#### **About Me**

- Co-spec Lead of EJB 3.0 (JSR 220)
- Java EE 5 (JSR 244) expert group member
- Co-author "Pro EJB 3: Java Persistence API"
- Persistence/Container Architect for Oracle
- 15+ years experience in distributed, serverside and persistence implementations
- Presenter at numerous conferences and events

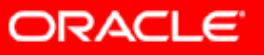

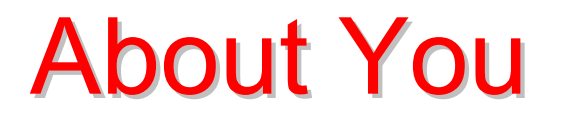

- ❖ How many people have already used EJB 3.0 Java Persistence API (JPA)?
- ❖ How many people are using proprietary persistence APIs?
- ❖ How many people are interested in moving to a standard persistence API?

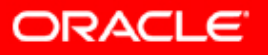

#### About JPA

- Persistence API for operating on POJO entities
- • Merger of expertise from TopLink, Hibernate, JDO, EJB vendors and individuals
- Created as part of EJB 3.0 within JSR 220
- •Released May 2006 as part of Java EE 5
- • Integration with Java EE web and EJB containers provides enterprise "ease of use" features
- "Bootstrap API" can also be used in Java SE
- Pluggable Container-Provider SPI

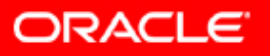

## **Reference Implementation**

- $\bullet$ • Part of "Glassfish" project on java.net
	- RI for entire Java EE platform
- •• Sun and Oracle partnership
	- Sun Application Server + Oracle persistence
- • JPA impl called "TopLink Essentials"
	- Derived from and donated by Oracle TopLink
- $\bullet$  All open source (under CDDL license)
	- Anyone can download/use source code or binary code in development or production

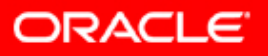

## Anatomy of an Entity Anatomy of an Entity

- Abstract or concrete top level Java class
	- Non-final fields/properties, no-arg constructor
- •• No required interfaces
	- No required business or callback interfaces (but you may use them if you want to)
- • Direct field or property-based access
	- Getter/setter can contain logic (e.g. for validation)
- • May be Serializable, but not required
	- Only needed if passed by value (in a remote call)

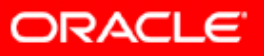

## **The Minimal Entity**

- $\bullet$  Must be indicated as an Entity
	- 1. @Entity annotation on the class

**@Entity public class Employee { … }**

2. Entity entry in XML mapping file

**<entity class="com.acme.Employee"/>**

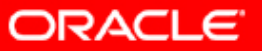

## **The Minimal Entity**

 $\bullet$ Must have a persistent identifier (primary key)

```
@Entity
public class Employee {
   @Id int id;
   public int getId() { return id; }
   public void setId(int id) { this.id = id; }
}
```
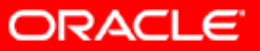

## **Persistent Identity**

- •Identifier (id) in entity, primary key in database
- • Uniquely identifies entity in memory and in db
	- 1. Simple id single field/property **@Id int id;**

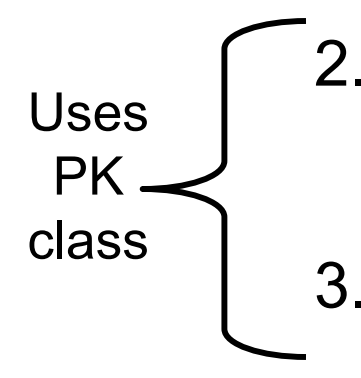

- 2. Compound id multiple fields/properties **@Id int id;**
	- **@Id String name;**
- 3. Embedded id single field of PK class type **@EmbeddedId EmployeePK id;**

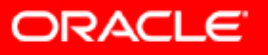

#### **Persistence Context**

- Abstraction representing a set of "managed" entity instances
	- •Entities keyed by their persistent identity
	- Only one entity with a given persistent identity may exist in the PC
	- Entities are added to the PC, but are not individually removable
- • Controlled and managed by EntityManager
	- Contents of PC change as a result of operations on EntityManager API

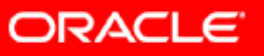

#### **Persistence Context**

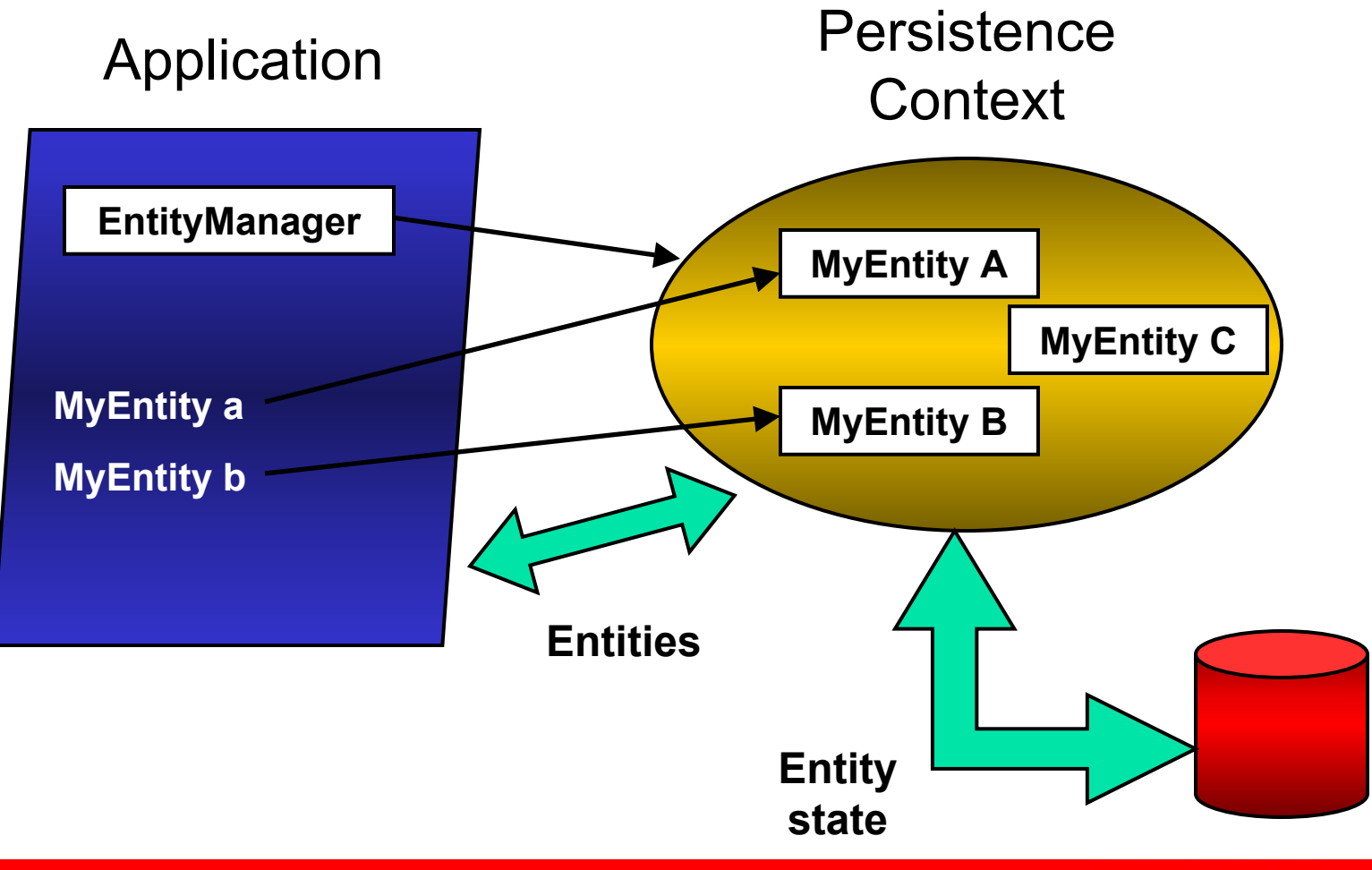

**ORACLE** 

## **Entity Manager**

- • Client-visible artifact for operating on entities
	- API for all the basic persistence operations
- • Can think of it as a proxy to a persistence context
	- May access multiple different persistence contexts throughout its lifetime
- $\bullet$  Multi-dimensionality leads to different aspects of EntityManager (and persistence context) naming
	- Transaction type, life cycle

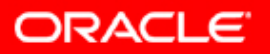

#### **Operations on Entities**

#### • EntityManager API

- ¾ **persist()-** Insert the state of an entity into the db
- ¾ **remove()-** Delete the entity state from the db
- ¾ **refresh()-** Reload the entity state from the db
- ¾ **merge()-** Synchronize the state of detached entity with the pc
- ¾ **find()-** Execute a simple PK query
- ¾ **createQuery()-** Create query instance using dynamic JP QL
- ¾ **createNamedQuery()-** Create instance for a predefined query
- ¾ **createNativeQuery()-**Create instance for an SQL query
- ¾ **contains()-** Determine if entity is managed by pc
- ¾ **flush()-** Force synchronization of pc to database

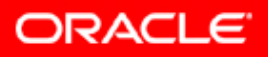

## persist()

**}** 

- Insert a new entity instance into the database
- Save the persistent state of the entity and any owned relationship references
- Entity instance becomes managed

```
public Customer createCustomer(int id, String name) {
    Customer cust = new Customer(id, name);
    entityManager.persist(cust);
    return cust;
```
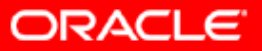

# $find()$  and remove $()$

• find()

**}** 

- Obtain a managed entity instance with a given persistent identity – return null if not found
- remove()
	- Delete a managed entity with the given persistent identity from the database

```
public void removeCustomer(Long custId) {
    Customer cust =entityManager.find(Customer.class, custId);
    entityManager.remove(cust);
```
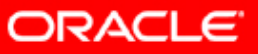

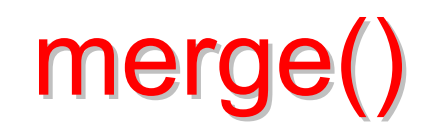

- State of detached entity gets merged into a managed copy of the detached entity
- Managed entity that is returned has a different Java identity than the detached entity

```
public Customer storeUpdatedCustomer(Customer cust) {
    return entityManager.merge(cust);
}
```
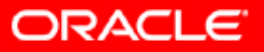

#### **Queries**

- •Dynamic or statically defined (named queries)
- Criteria using JP QL (extension of EJB QL)
- Native SQL support (when required)
- Named parameters bound at execution time
- Pagination and ability to restrict size of result
- •Single/multiple-entity results, data projections
- •Bulk update and delete operation on an entity
- Standard hooks for vendor-specific hints

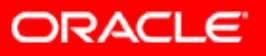

#### **Queries**

- Query instances are obtained from factory methods on EntityManager
- Query API:

**getResultList()** – execute query returning multiple results **getSingleResult()** – execute query returning single result **executeUpdate()** – execute bulk update or delete **setFirstResult()** – set the first result to retrieve **setMaxResults()** – set the maximum number of results to retrieve **setParameter()** – bind a value to a named or positional parameter **setHint()** – apply a vendor-specific hint to the query **setFlushMode()**– apply a flush mode to the query when it gets run

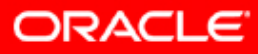

## **Dynamic Queries**

- Use createQuery() factory method at runtime and pass in the JP QL query string
- Use correct execution method¾getResultList(), getSingleResult(), executeUpdate()
- Query may be compiled/checked at creation time or when executed
- Maximal flexibility for query definition and execution

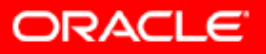

### **Dynamic Queries**

```
public List findAll(String entityName){
    return entityManager.createQuery(
      "select e from " + entityName + " e")
        .setMaxResults(100)
        .getResultList();
  }
```
- Return all instances of the given entity type
- JP QL string composed from entity type. For example, if "Account" was passed in then JP QL string would be: "**select e from Account e** "

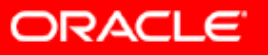

### **Named Queries**

- Use createNamedQuery() factory method at runtime and pass in the query name
- Query must have already been statically defined either in an annotation or XML
- Query names are "globally" scoped
- Provider has opportunity to precompile the queries and return errors at deployment time
- Can include parameters and hints in static query definition

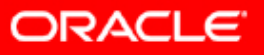

#### **Named Queries**

```
@NamedQuery(name="Sale.findByCustId", 
    query="select s from Sale s 
           where s.customer.id = :custId order by s.salesDate")
public List findSalesByCustomer(Customer cust) {
  return entityManager.createNamedQuery(
                           "Sale.findByCustId")
         .setParameter("custId", cust.getId()) 
         .getResultList();
}
```
- Return all sales for a given customer
- Use a named parameter to specify customer id

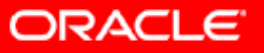

## **Object/Relational Mapping**

- Map persistent object state to relational database
- •Map relationships to other entities
- •Metadata may be annotations or XML (or both)
- Annotations
	- ¾Logical—object model (e.g. @OneToMany)
	- $\triangleright$  Physical—DB tables and columns (e.g.  $@$ Table)
- XML
	- Can additionally specify scoped settings or defaults
- Standard rules for default db table/column names

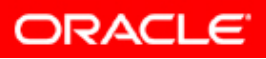

## **Simple Mappings**

- Direct mappings of fields/properties to columns
	- $\triangleright$  @Basic optional annotation to indicate simple mapped attribute
- Maps any of the common simple Java types ¾Primitives, wrappers, enumerated, serializable, etc.
- Used in conjunction with @Column
- Defaults to the type deemed most appropriate if no mapping annotation is present
- Can override any of the defaults

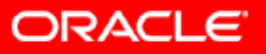

## **Simple Mappings**

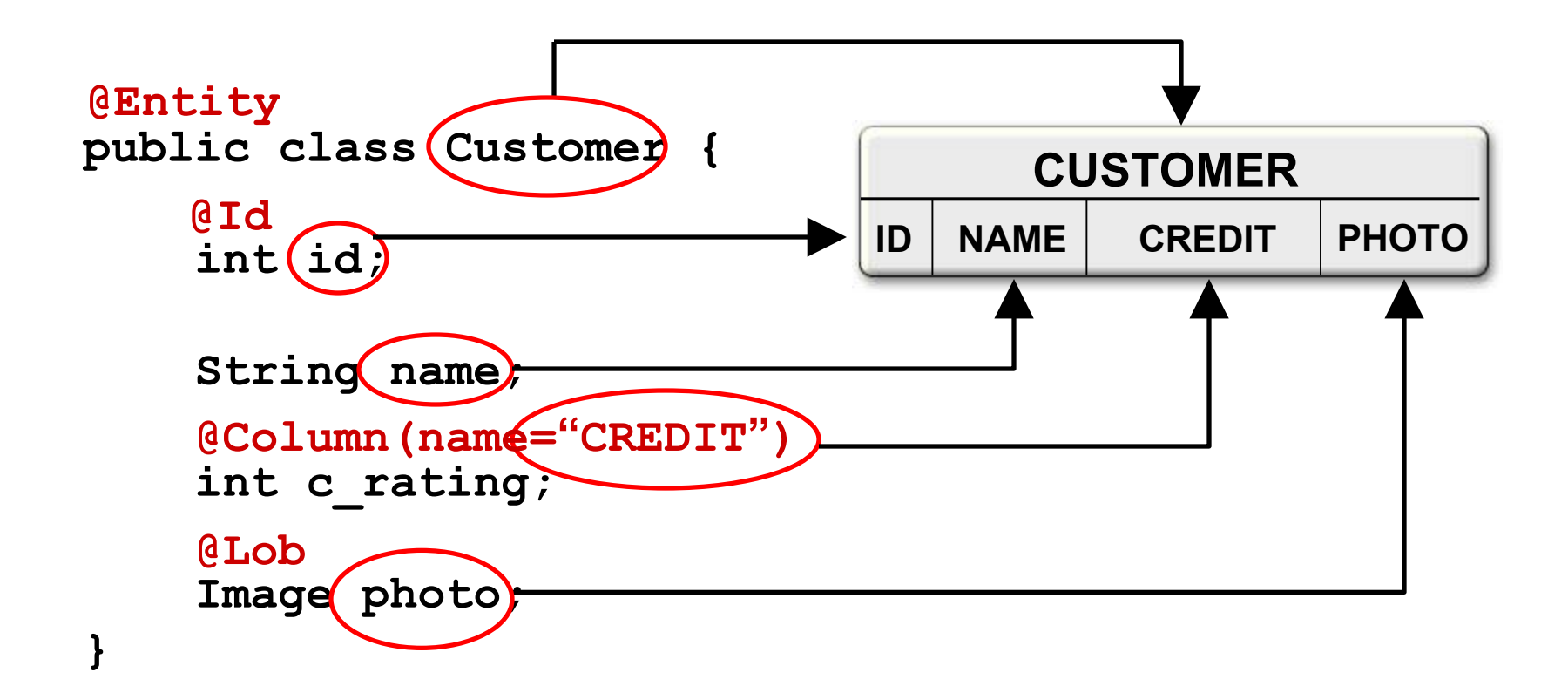

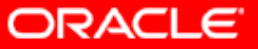

## **Simple Mappings**

```
<entity class="com.acme.Customer">
  <attributes><id name="id"/>
    <basic name="c_rating">
      <column name="CREDIT"/>
    </basic>
    <basic name="photo"><lob/></basic>
  </attributes>
</entity>
```
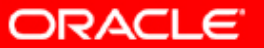

## **Relationship Mappings**

- Common relationship mappings supported ¾@ManyToOne, @OneToOne—single entity
	- ¾@OneToMany, @ManyToMany—collection of entities
- Unidirectional or bidirectional
- $\bullet$  Owning and inverse sides of every bidirectional relationship
- Owning side specifies the physical mapping
	- $\geq$  @JoinColumn to specify foreign key column
	- $\Diamond$  @JoinTable decouples physical relationship mappings from entity tables

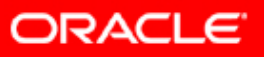

## ManyToOne Mapping

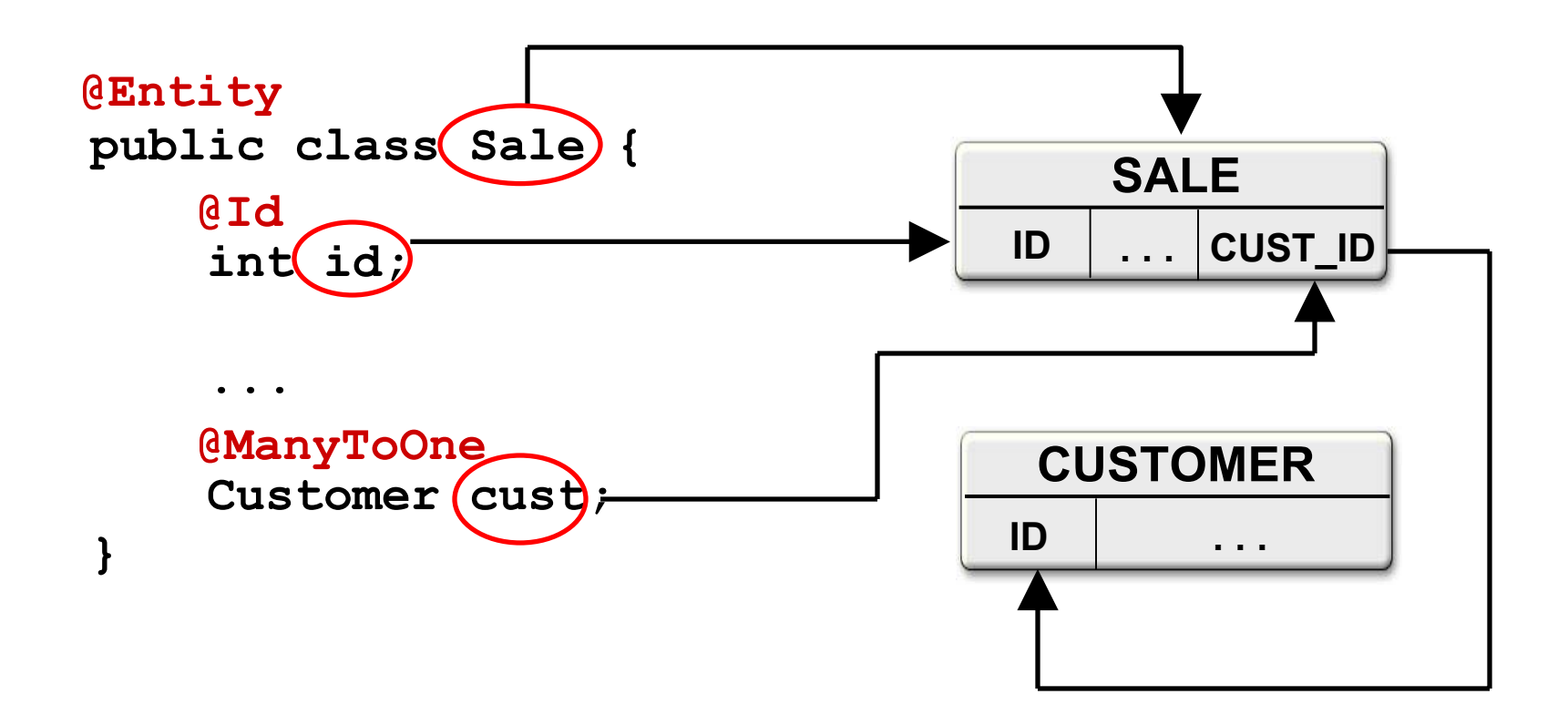

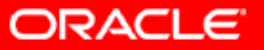

## ManyToOne Mapping

```
<entity class="com.acme.Sale">
  <attributes><id name="id"/>
    ...<many-to-one name="cust"/>
  </attributes>
</entity>
```
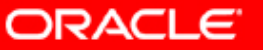

### **OneToMany Mapping**

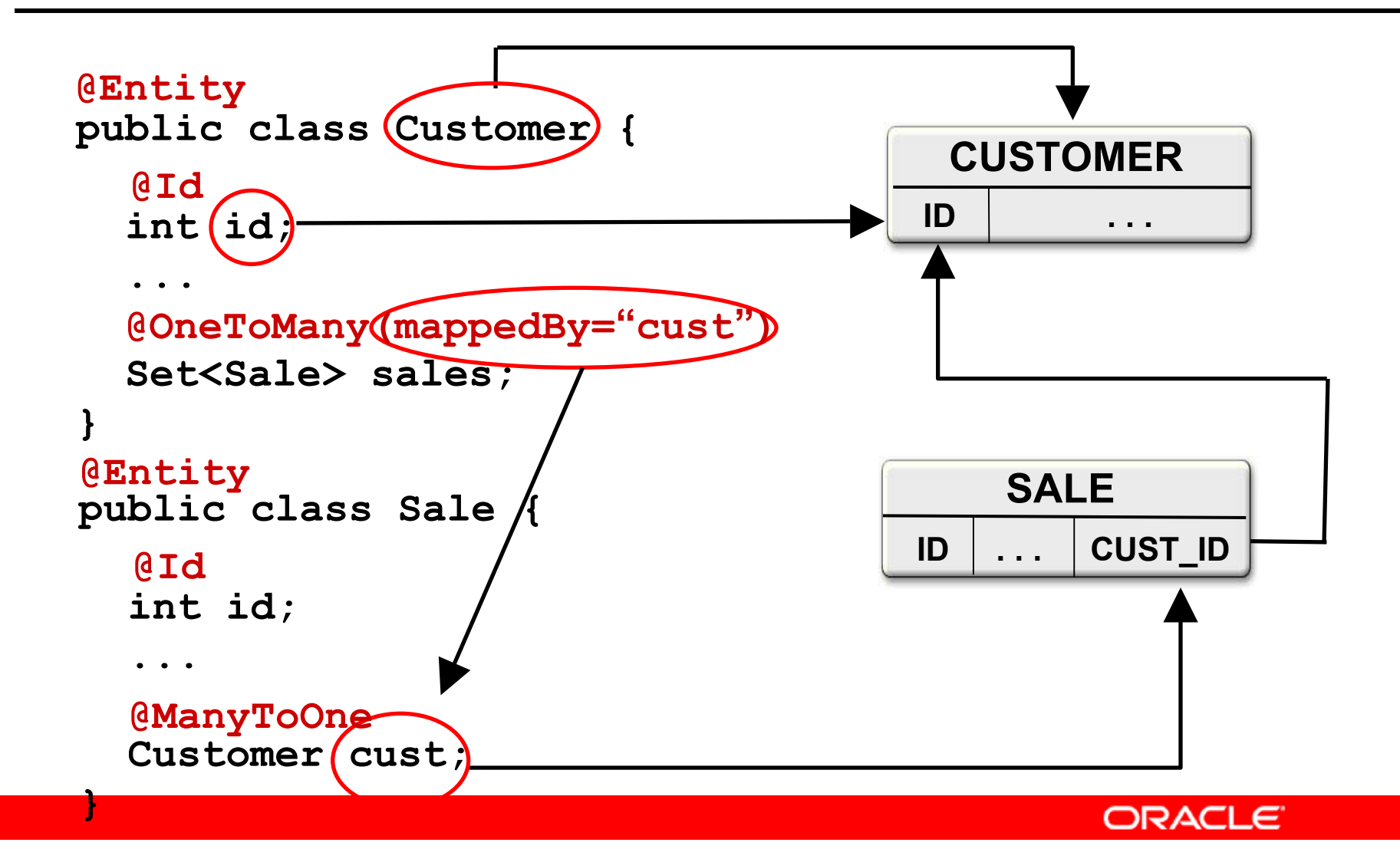

## **OneToMany Mapping**

```
<entity class="com.acme.Customer">
  <attributes><id name="id"/>
      ...<one-to-many name="sales" mapped-by="cust"/>
  </attributes>
</entity>
```
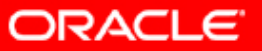

## Persistence in Java SE Persistence in Java SE

- No deployment phase
	- Application must use a "Bootstrap API" to obtain an EntityManagerFactory
- Resource-local EntityManagers
	- Application uses a local EntityTransaction obtained from the EntityManager
- New application-managed persistence context for each and every EntityManager
	- No propagation of persistence contexts

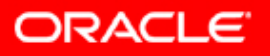

## **Entity Transactions**

- Only used by Resource-local EntityManagers
- Isolated from transactions in other **EntityManagers**
- Transaction demarcation under explicit application control using EntityTransaction API ¾begin(), commit(), rollback(), isActive()
- Underlying (JDBC) resources allocated by EntityManager as required

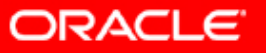

#### **Bootstrap Classes**

#### **javax.persistence.Persistence**

- Root class for bootstrapping an EntityManager
- •Locates provider service for a named persistence unit
- Invokes on the provider to obtain an EntityManagerFactory

#### **javax.persistence.EntityManagerFactory**

• Creates EntityManagers for a named persistence unit or configuration

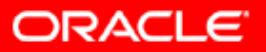

#### **Example**

**}**

```
public class PersistenceProgram {
  public static void main(String[] args) {
    EntityManagerFactory emf = Persistence
        .createEntityManagerFactory("SomePUnit");
    EntityManager em = emf.createEntityManager();
    em.getTransaction().begin();
    // Perform finds, execute queries,
    // update entities, etc.
    em.getTransaction().commit();
    em.close();
    emf.close();
  }
```
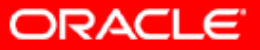

## **IDE Support**

- Eclipse "Dali" project (**http://www.eclipse.org/dali**) ¾JPA support ¾Oracle (project lead), BEA, JBoss, Versant
- NetBeans (**http://community.java.net/netbeans**) ¾EJB 3.0 support including JPA (Beta 2)  $\triangleright$  Sun
- JDeveloper (**http://otn.oracle.com/jdev**) ¾EJB 3.0 support including JPA (10.1.3.1) **≻Oracle**
- All 3 were developed against the JPA RI

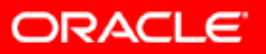

## **Summary**

- $\checkmark$  JPA emerged from best practices of existing best of breed ORM products
- 9 Lightweight persistent POJOs, no extra baggage
- 9 Simple, compact and powerful API
- $\checkmark$  Standardized object-relational mapping metadata specified using annotations or XML
- $\checkmark$  Feature-rich query language
- $\checkmark$  Java EE integration, additional API for Java SE
- 9 "Industrial strength" Reference Implementation

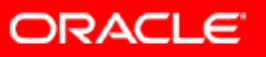

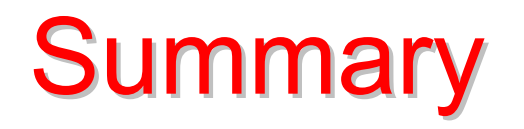

Broad persistence standardization, mass vendor adoption and sweeping community acceptance show that we finally have an enterprise persistence standard in the Java Persistence API

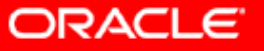

#### Links and Resources

- ¾ JPA RI (TopLink Essentials) on Glassfish **http://glassfish.dev.java.net/javaee5/persistence**
- ¾ JPA white papers, tutorials and resources **http://otn.oracle.com/jpa**
- ¾ Pro EJB 3: Java Persistence API

Mike Keith & Merrick Schincariol (Apress)

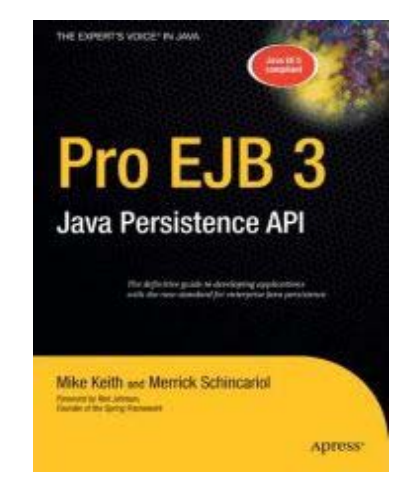

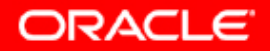